### **Resolução nº 4/2023 – Pró-Reitoria de Administração e Planejamento**

Aprova Documentação da Infra-Estrutura de Rede do Centro Universitário Campo Real – Laranjeiras do Sul.

O Pró-Reitor de Administração e Planejamento do Centro Universitário Campo Real, no uso de suas atribuições legais

RESOLVE:

Art 1º Aprovar Documentação da Infra-Estrutura de Rede do Centro Universitário Campo Real – Laranjeiras do Sul.

Art 2० Revogam-se as disposições em contrário

Centro Universitário Campo Real, 6 de fevereiro de 2023.

**Professor Ayres Siqueira Silva Pró-Reitor de Administração e Planejamento**

# **SUMÁRIO**

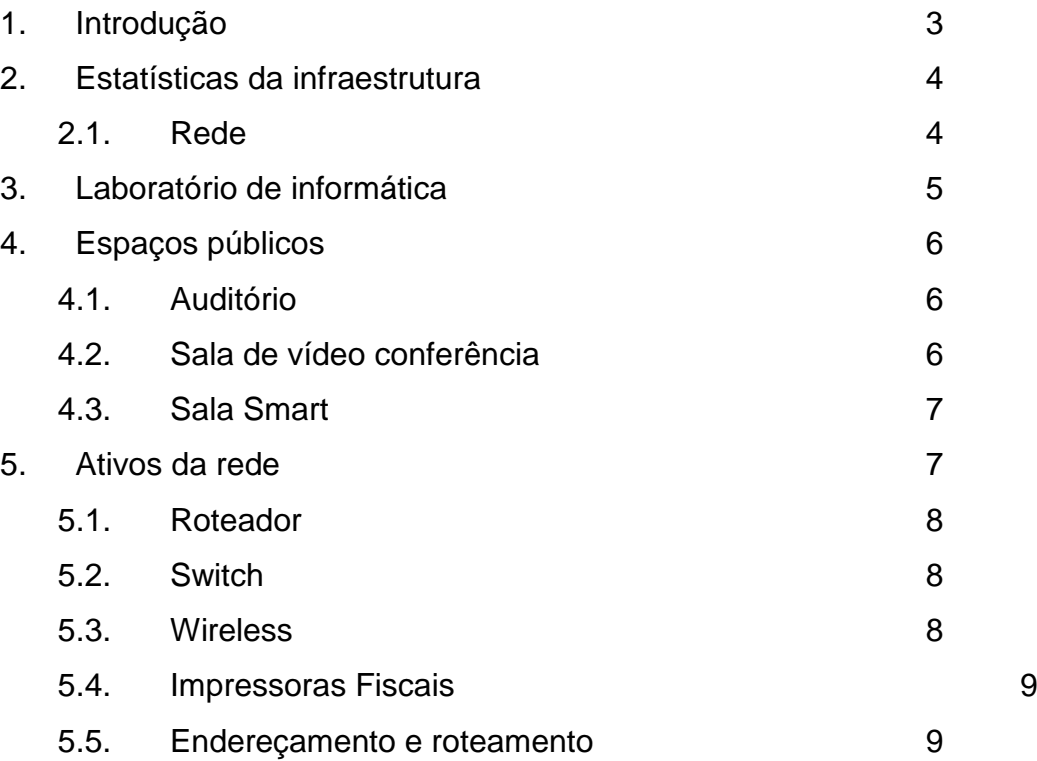

# **1 INTRODUÇÃO**

A documentação de TI é de suma importância para qualquer empresa, ainda mais sendo de grande porte como o Centro Universitário Campo Real, trazendo ainda mais segurança para o setor e tendo em vista a organização do departamento. Este documento tem por finalidade constar todos os dados de infraestrutura de rede, como topologia, equipamentos, distribuição da rede, etc.

Objetivos:

- Facilitar o trabalho no setor;
- Organizar todo e qualquer equipamento;
- Minuciar a rede como um todo.

## **2 ESTATÍSTICAS DA INFRA-ESTRUTURA**

O Centro Universitário Campo Real UB Educacional possui atualmente os seguintes dados de infraestrutura de TI:

#### **2.1** *Rede*

- Link Internet Ampernet: **250 Mbps**
- Pontos de rede: **15**
- Roteadores: **1**
- Switches: **1**
- Access Point: **9** 3 antenas administrativas, 6 antenas acadêmicas, entre elas Intelbras e Aruba
- Impressoras: **3**
- Impressoras Fiscais: **3**
- Central telefônica: **1**
- Microcomputadores**: 28 Acadêmicas** e**15 Administrativos**

3

• Notebooks: **1**

## **3 LABORATÓRIO DE INFORMÁTICA**

O laboratório de informática disponibiliza ao acadêmico vivenciar a parte prática aprendida dentro da sala de aula, e aplicar ali seu conhecimento adquirido, podendo também exercer o ensino a pesquisa e extensão. No laboratório de Informática e na Sala Smart, os computadores contam com fones de ouvido já instalados, para que os alunos possam assistir as aulas EAD. Nos demais, a solicitação do equipamento deve ser feita antes, através do professor.

Máquinas: 25

#### **Observações**

O laboratório abriga os cursos de Administração, Biomedicina, Engenharia Agronômica, Estética e cosmética, Fármacia Fisioterapia e Medicina Veterinária.

#### **Softwares instalados**

Arduino, Assistat, Bioestat, CodeBlocks, Foxit Reader, Google Chrome, Google Earth Pro,

Iramuteq, Mega X, Mozila Firefox, Notepad++, NVDA, Pacote Office 2016, PDF Creator, Plagius, Pro Model, PSpice, Pycharm, Python, QGis, Scilab, Scratch 2, Sublime Text, VisualG e VLC.

4

### **4 ESPAÇOS PÚBLICOS**

### **4.1** *Auditório*

O Auditório é um espaço que comporta até 170 pessoas, é usado para eventos internos e externos, usado por todos os cursos da instituição, e setores administrativos.

Equipamentos

- Contém 1 datashow fixo juntamente com a tela de projeção
- 1 notebook
- 1 Mesa de som Behringer Xenyx
- 2 Caixas de som Oneal
- 1 Microfones sem fio vokal

# *4.2 Sala de Vídeo Conferência*

A instituição conta com um equipamento de

vídeo conferência de alta qualidade que pode ser utilizado pelos colaboradores e equipado com uma televisão de 43 polegadas. Marca

Logite ch U0036 **Espec ificaç**

:

**ões**

- Panorâmica fluido robotizado
- Tilt e zoom
- Controle remoto 260º Panorâmico
- Inclinação de 130º graus
- 10x zoom HD lossless
- O campo de visão de 90º
- Full HD 1080p 30 fps
- UVC H.264 1,5 com codificação escalável vídeo (SVC)

#### 5

- Câmera autofoco 5 opções predefinidas
- Controle remoto (PTZ) Produto ConferenceCam
- LED para confirmar o streaming de vídeo

### *4.3 Sala Smart*

É um espaço voltado para os alunos utilizarem em dias de aula de APS, e para alunos do curso EAD, sendo livre o uso para qualquer aluno ou professor.

### **Equipamentos:**

- Contém 3 computadores com Windows 10 e com os seguintes softwares instalados Arduino, Assistat, Bioestat, CodeBlocks, Foxit Reader, Google Chrome, Google Earth Pro, Iramuteq, Mega X, Mozila Firefox, Notepad++, NVDA, Pacote Office 2016, PDF Creator, Plagius, Pro Model, PSpice, Pycharm, Python, QGis, Scilab, Scratch 2, Sublime Text, VisualG e VLC.
- Fones de ouvido.

### **5 ATIVOS DA REDE**

Nomenclatura padrão adotada na empresa para equipamentos nosprédios e salas:

6

**TipoEquipamentoBlocoAndarSequência:**

#### **Onde TipoEquipamento pode ser:**

- RE: roteador ethernet
- SW: switch ethernet
- NB: nobreak
- WL: wireless

#### **5.1** *Roteador*

CAMPOREAL

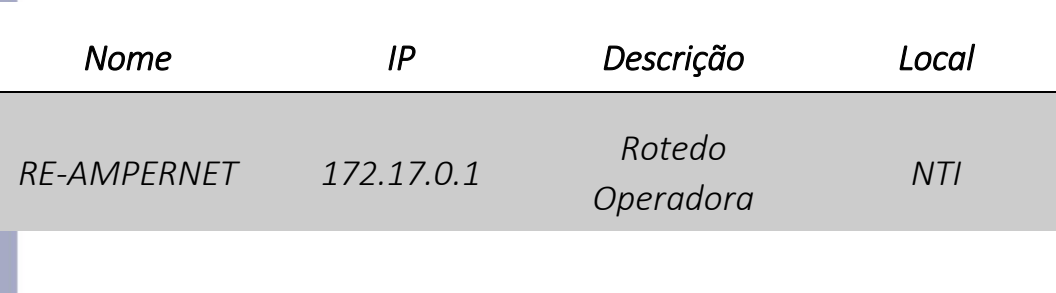

# **5.2** *Switch*

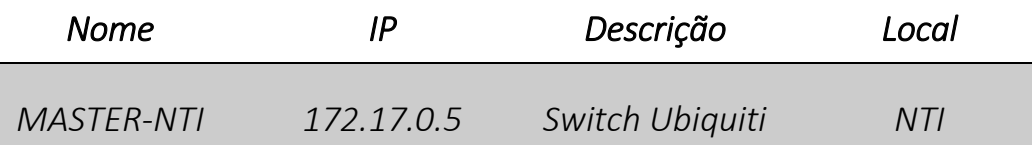

**5.3** *Wireless* 

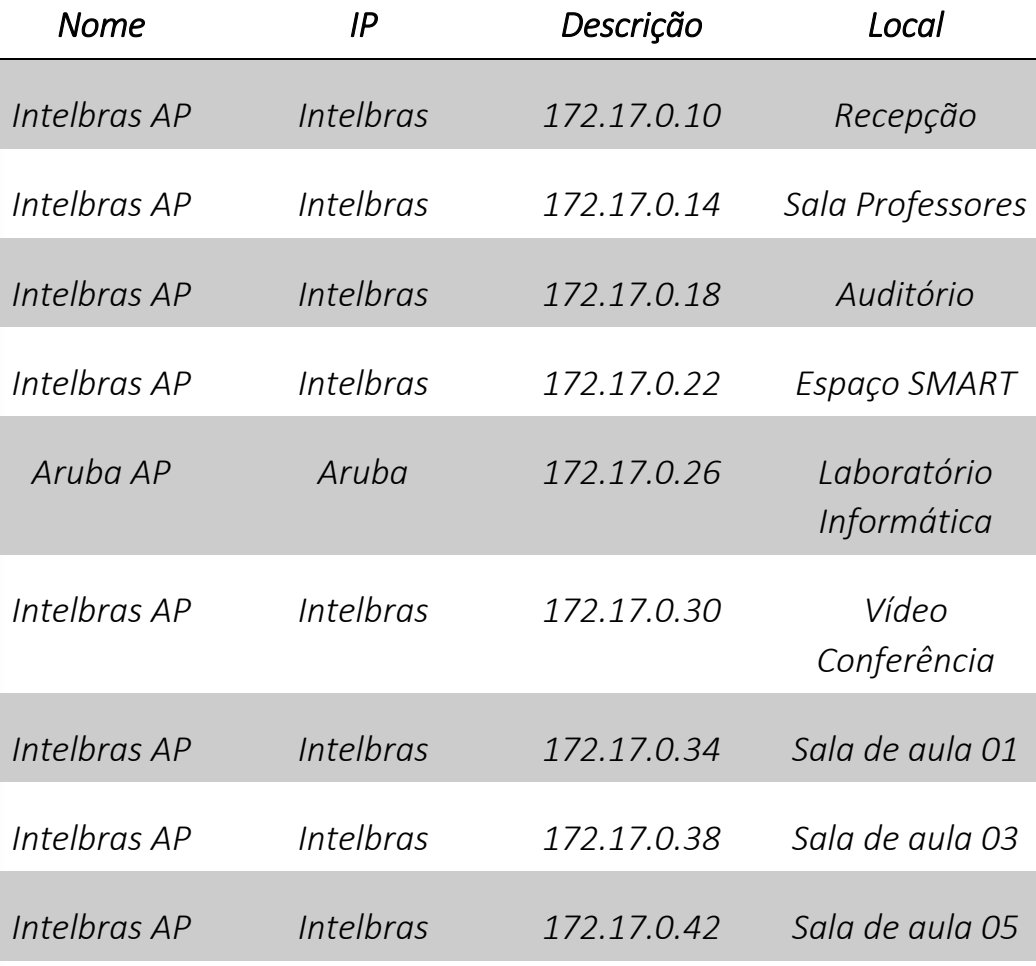

**5.4** *Impressoras Fiscais* 

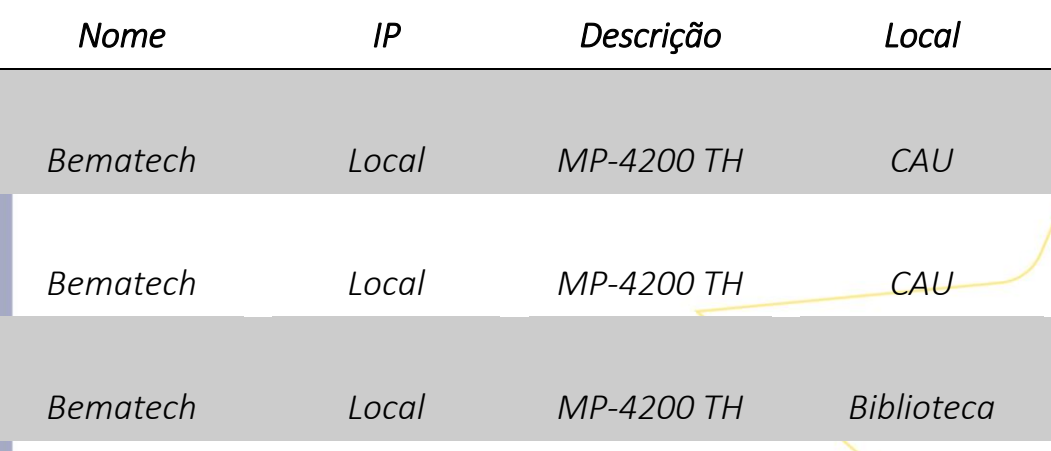

7

# **5.5** *Endereçamento e Roteamento*

**Endereços IP válidos alocados para a Instituição:**

Endereço do roteador principal:

172.17.0.1/16

Rede: 172.17.x.x

Máscara: 255.255.0.0

Broadcast: 172.17.1.255

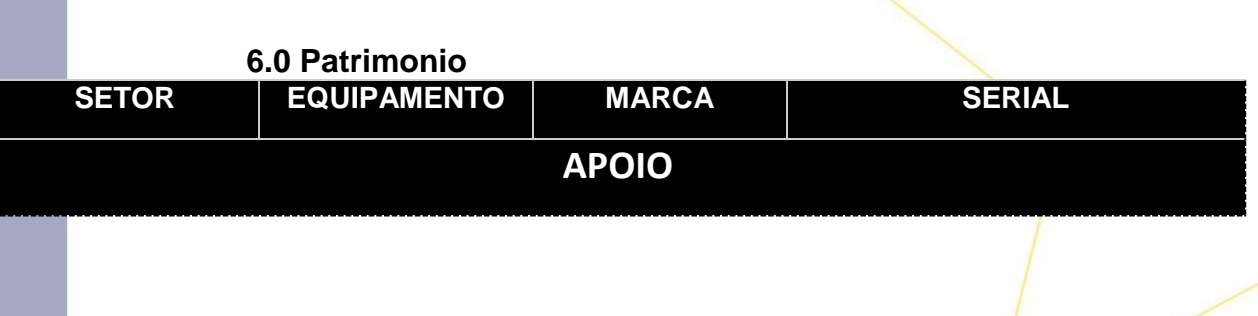

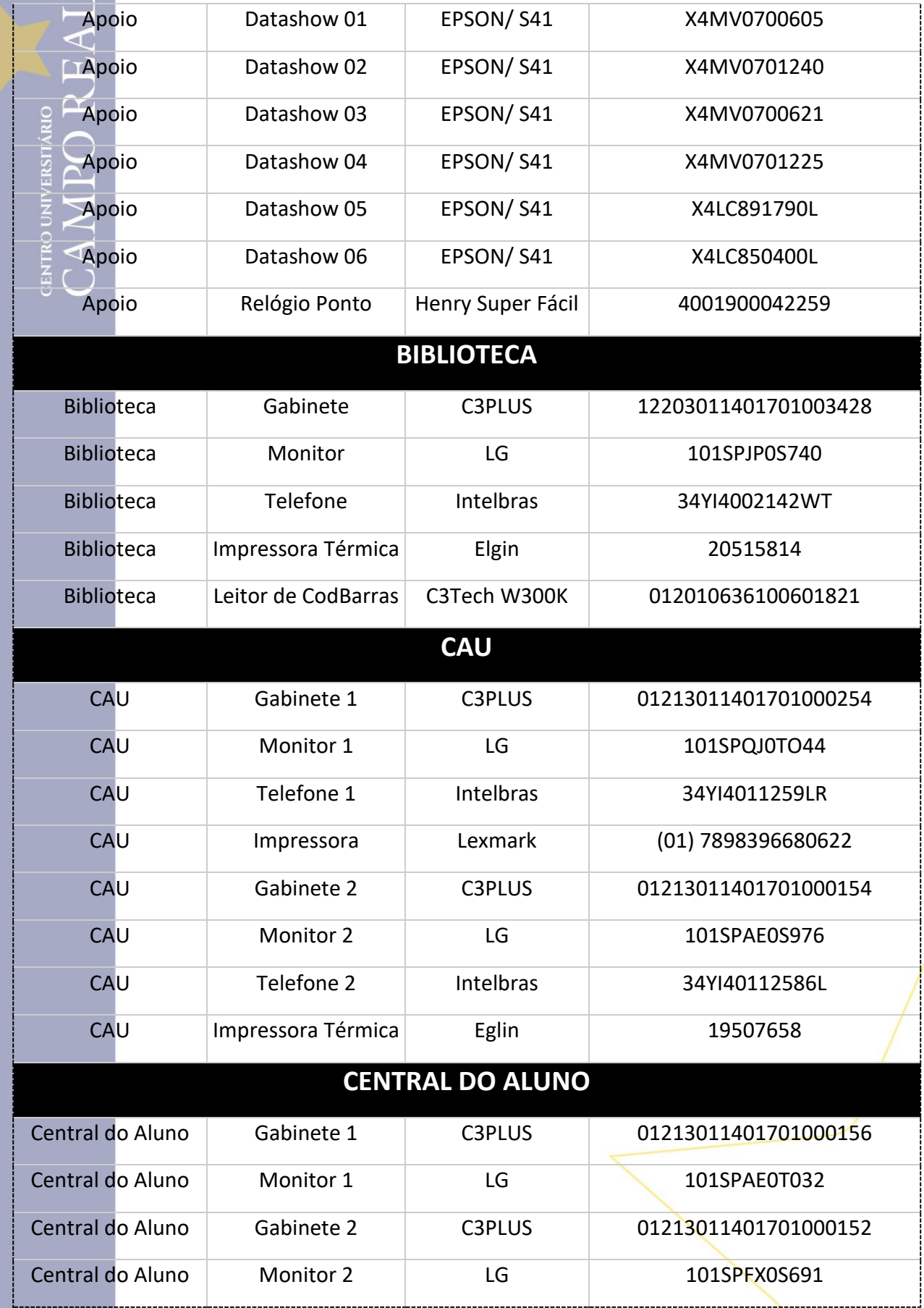

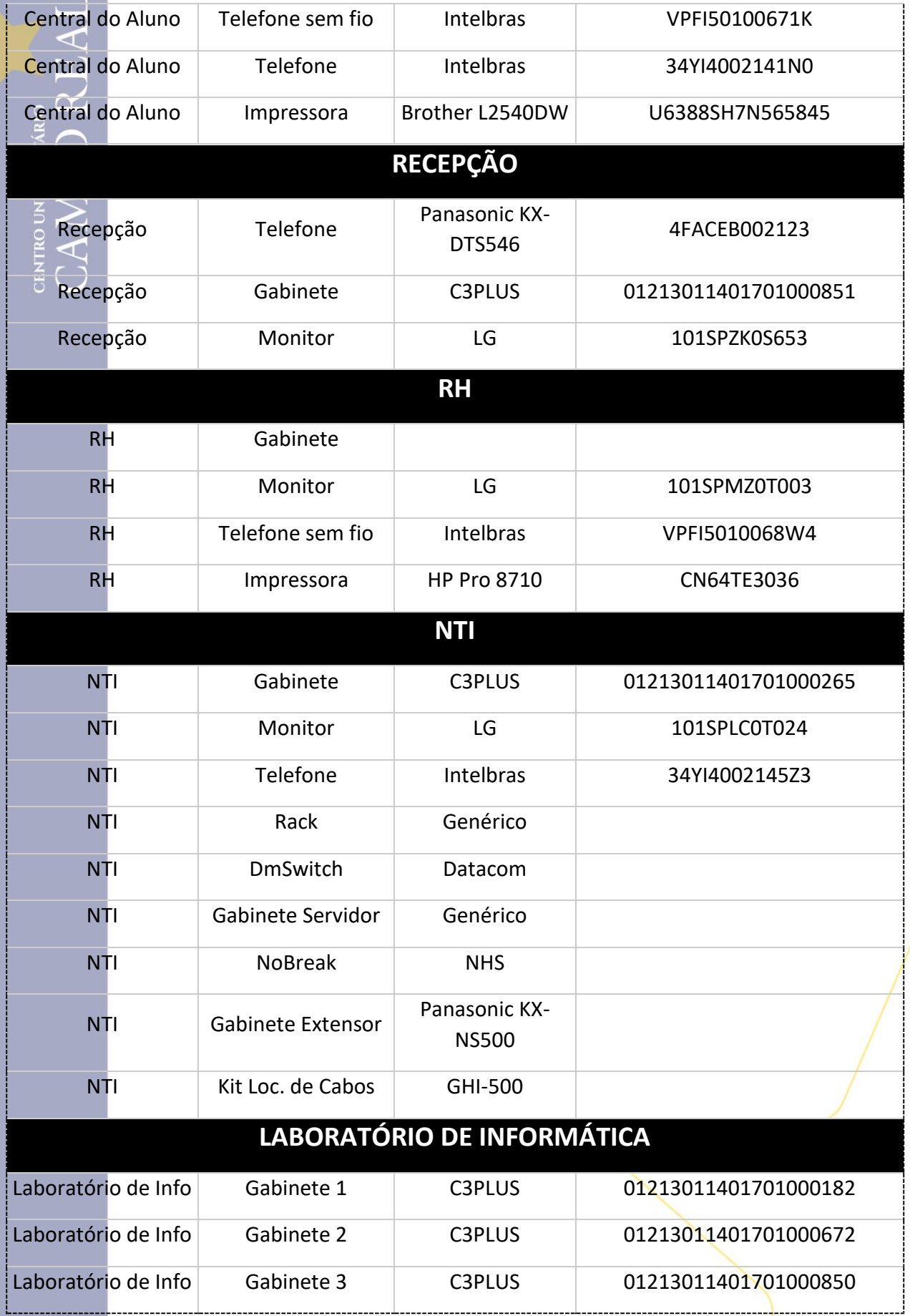

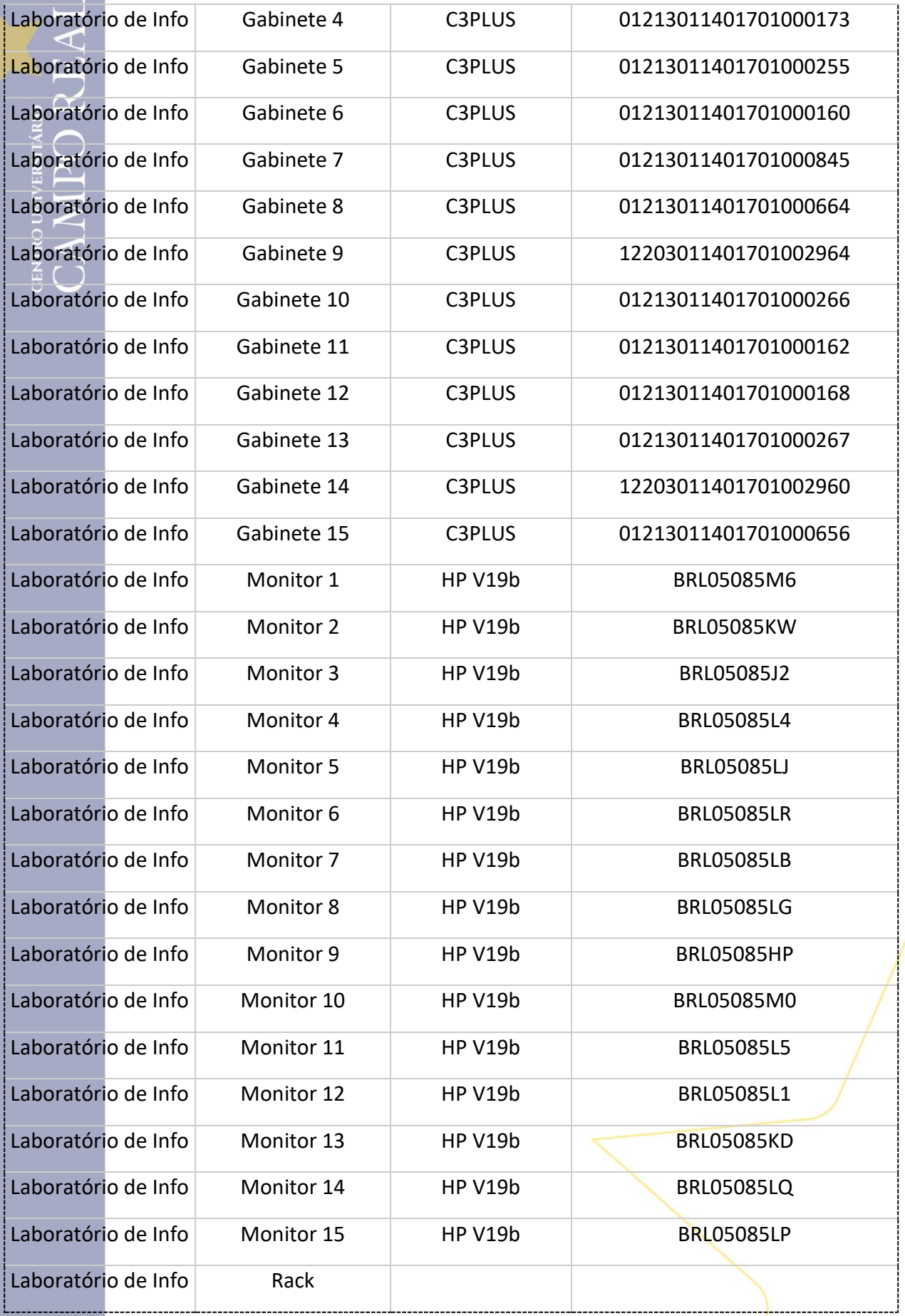

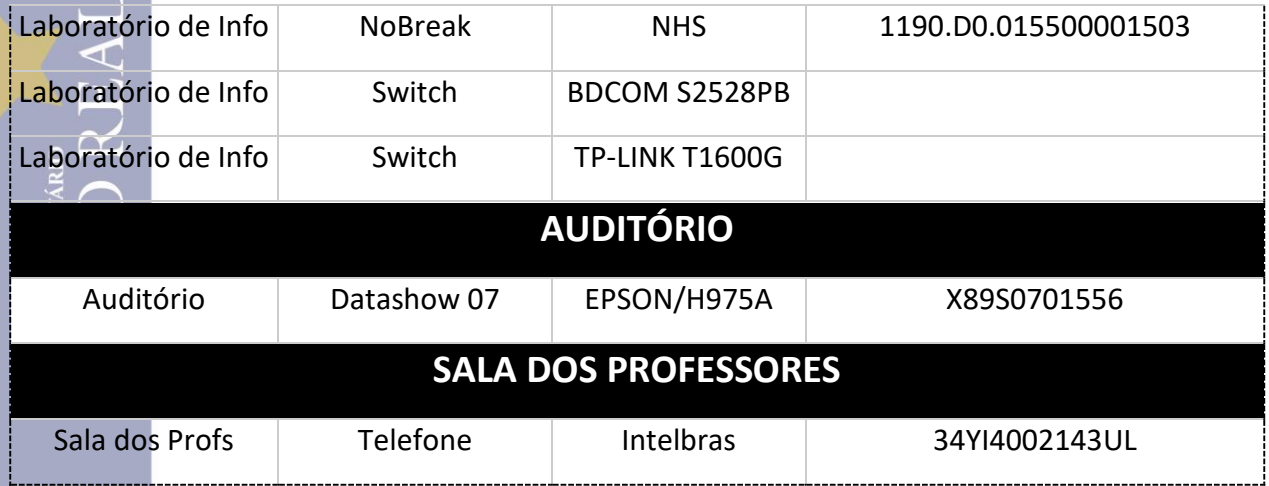